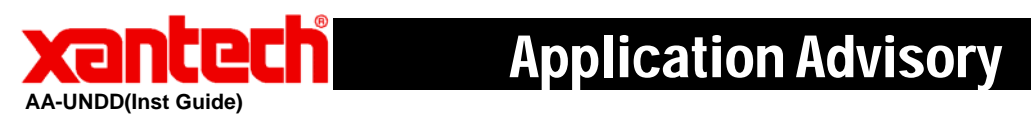

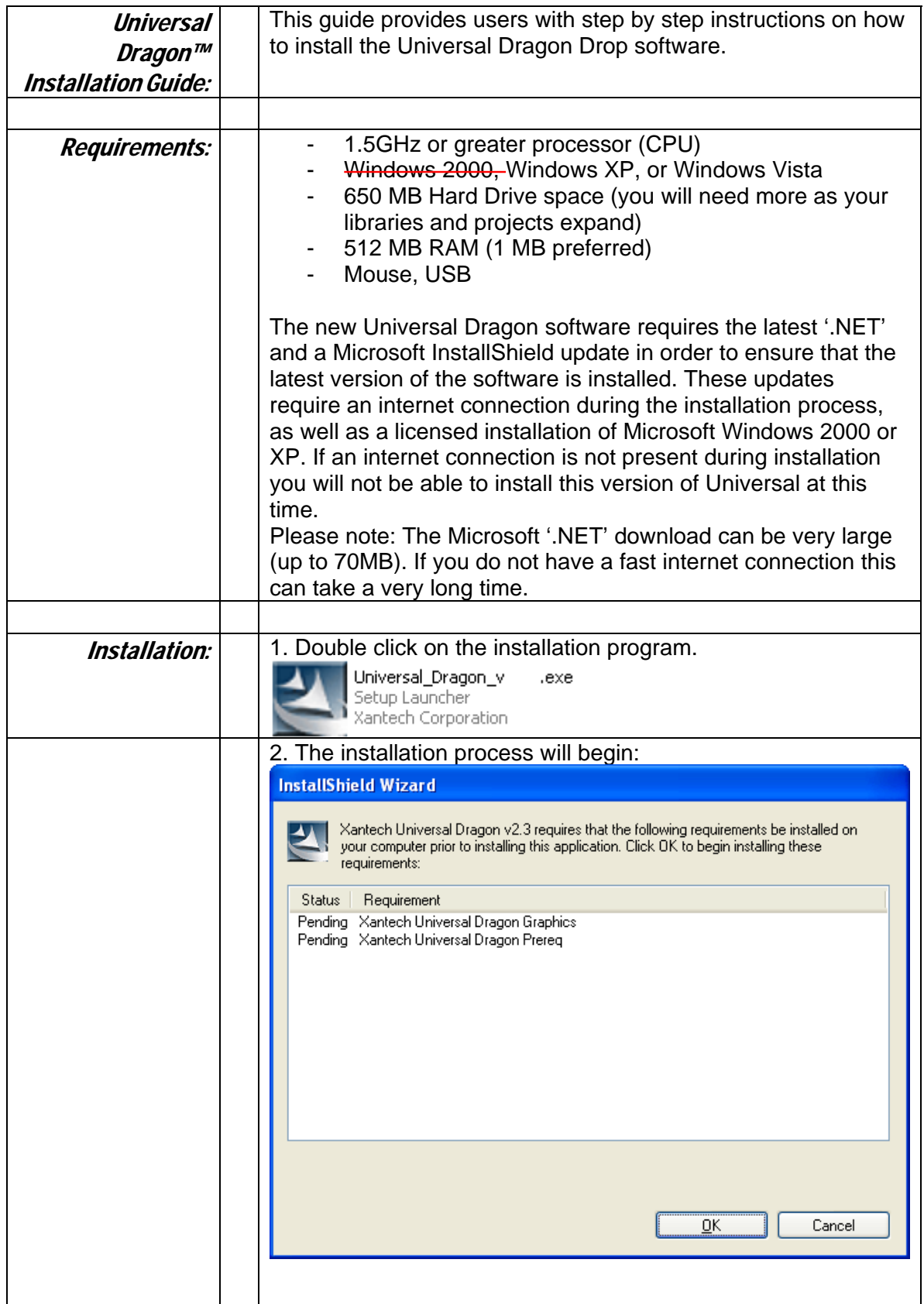

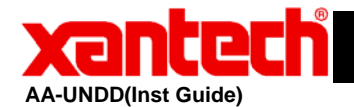

## **Xantech Application Advisory**

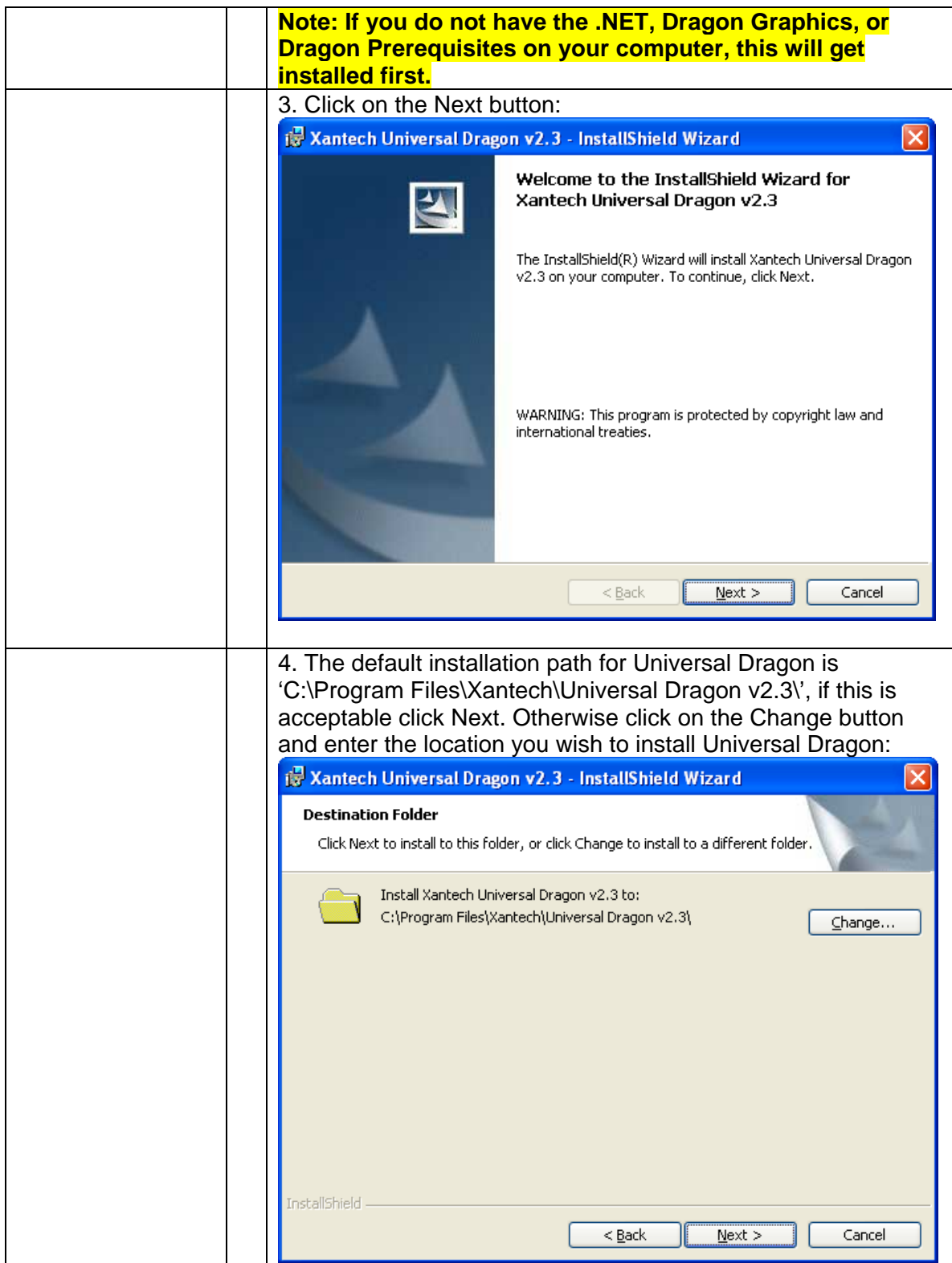

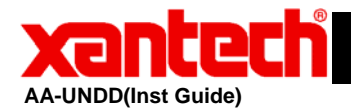

## **Application Advisory**

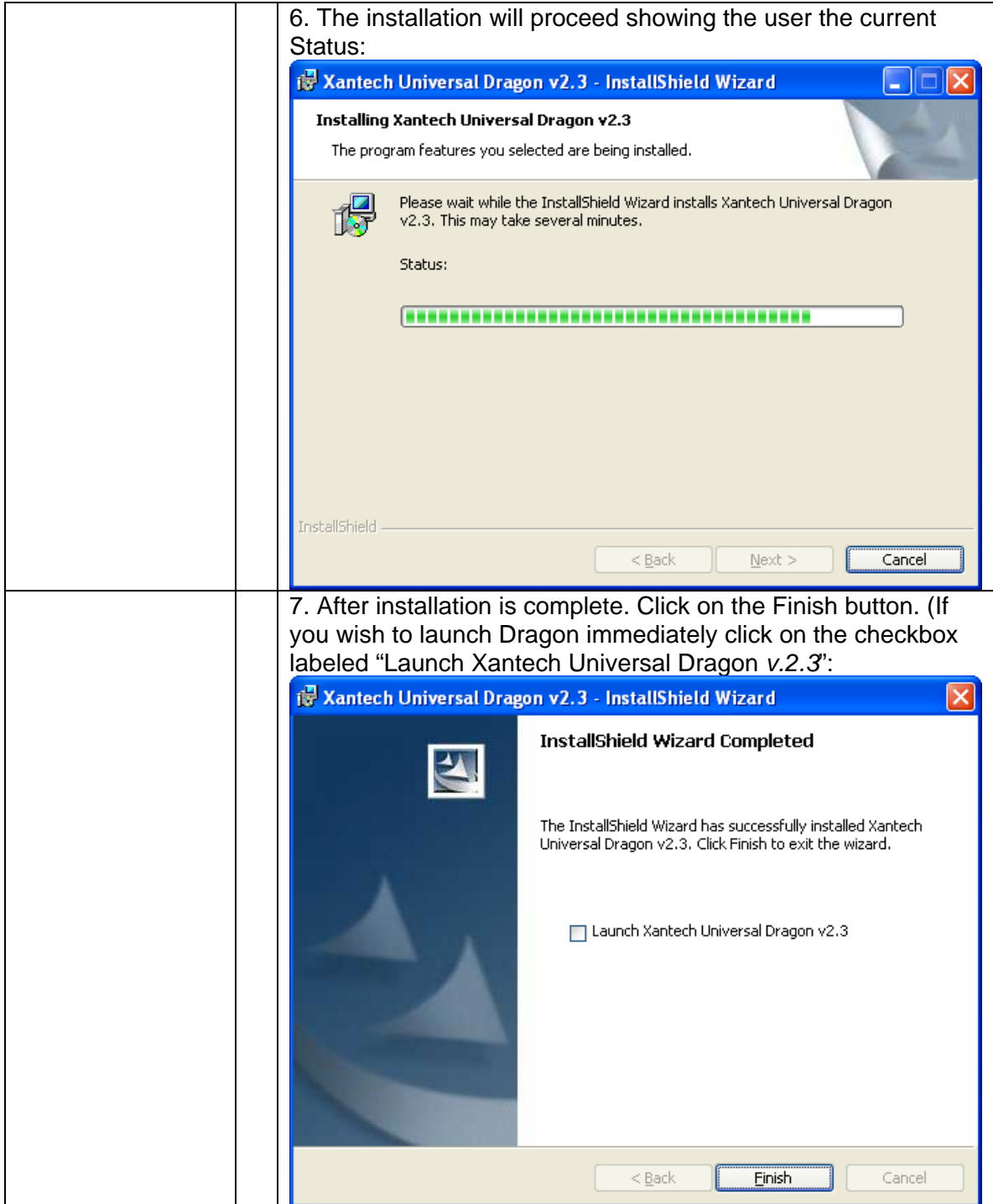

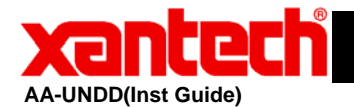

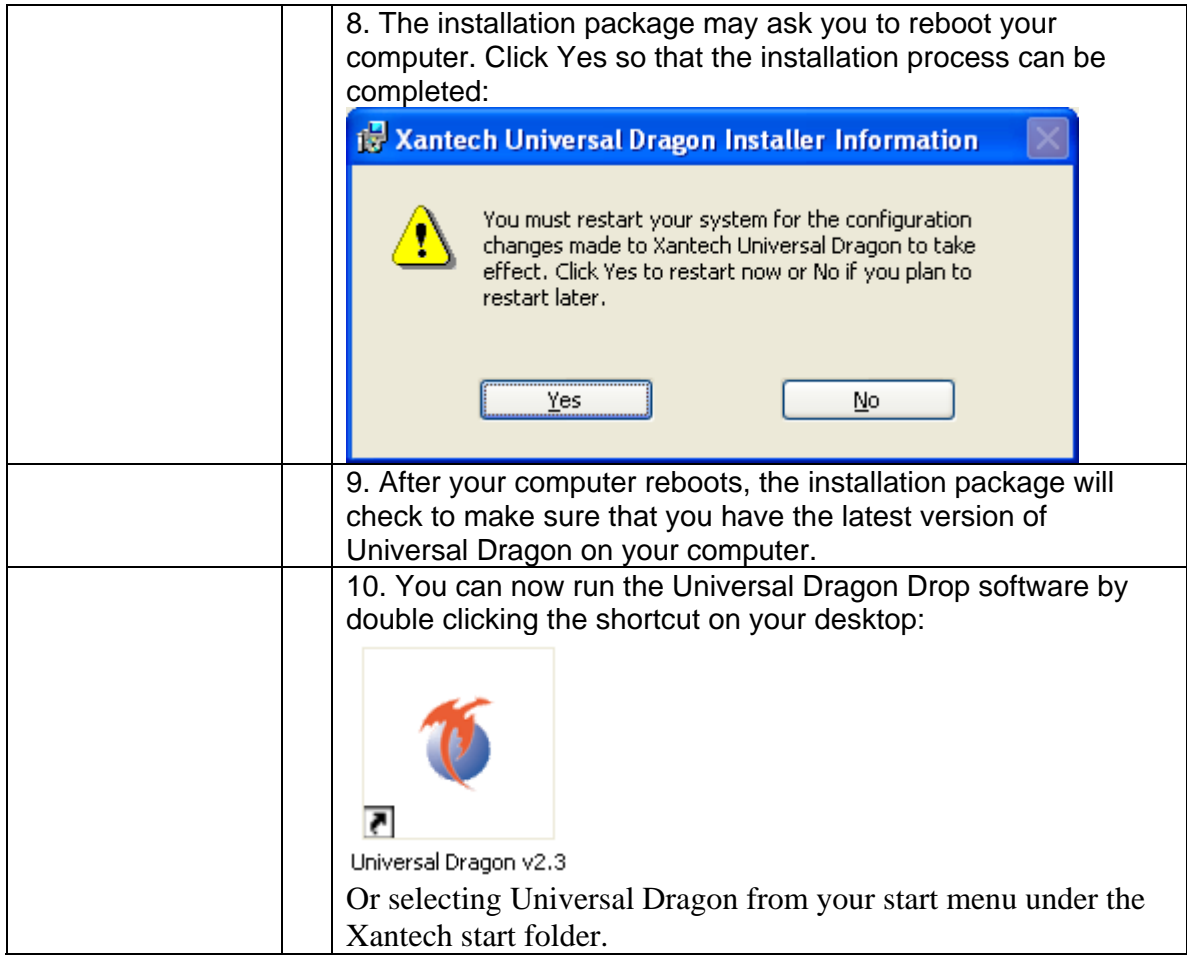